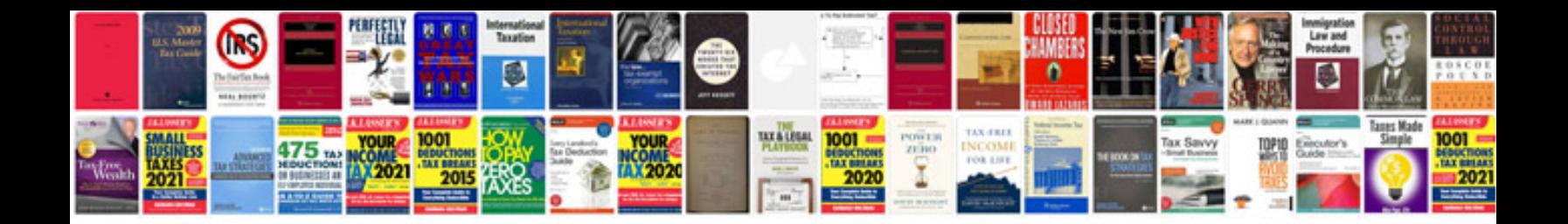

**S3 manual**

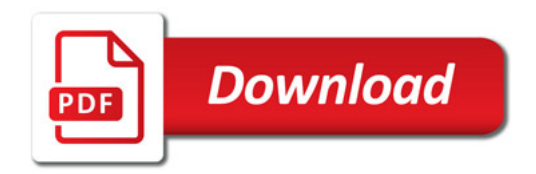

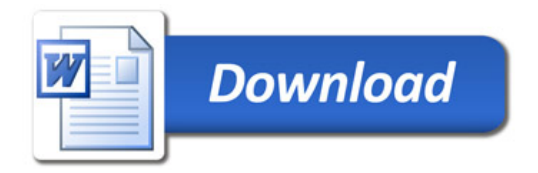